Pensieve header: 9413.82. No CF at the encapsulation of coefficients.

```
In[ ]:= Date[]
Out[ ]= {2020, 12, 24, 7, 42, 43.5247910}
In[ ]:= SetDirectory["C:\\drorbn\\AcademicPensieve\\Projects\\BabyDoPeGDO"];
       Once[<< KnotTheory`];
       Once[Get@"../Profile/Profile.m"];
       << Objects.m
       << KT.m
```
Loading KnotTheory` version of February 2, 2020, 10:53:45.2097. Read more at http://katlas.org/wiki/KnotTheory.

This is Profile.m of http://www.drorbn.net/[AcademicPensieve](http://www.drorbn.net/AcademicPensieve/Projects/Profile/)/Projects/Profile/.

```
This version: April 2020. Original version: July 1994.
```
# Engine

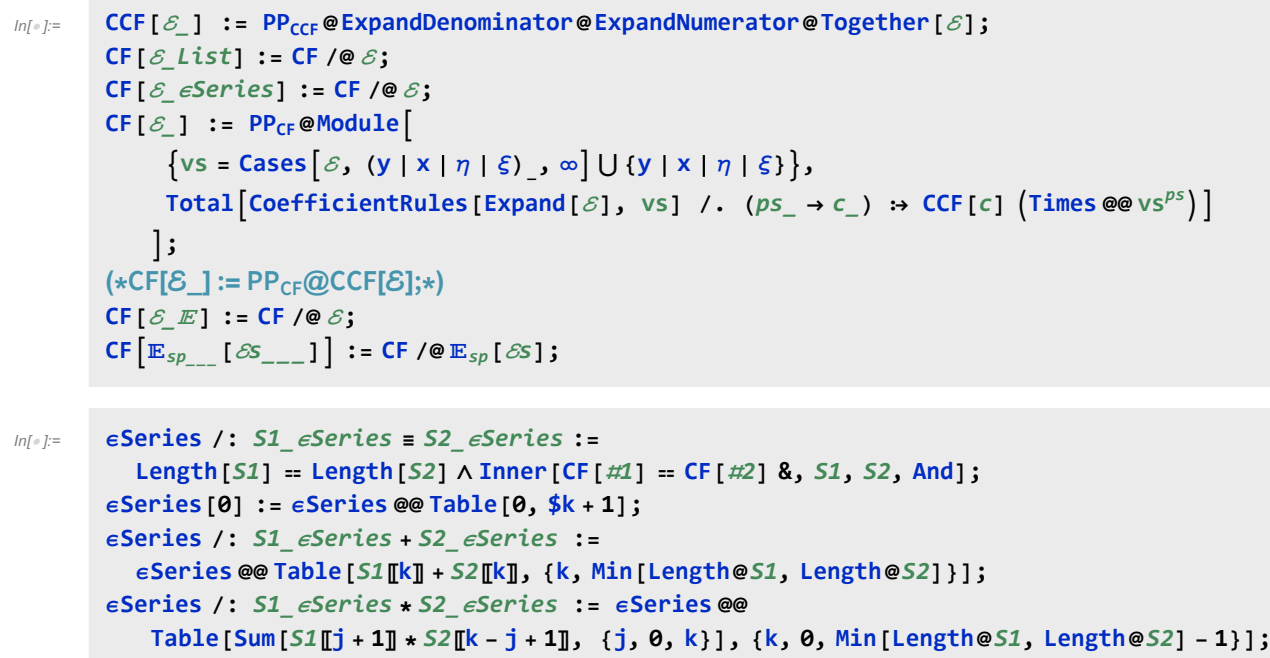

**ϵSeries /:** c\_ **\*** S\_ϵSeries **:= (**c #**) & /@** S**; ϵSeries /: ∂**vs\_\_\_ S\_ϵSeries **:= (**s  **∂**vs s**) /@** S**;**

Variables and their duals:

In[ ]:= **{y\*, x\*, η\*, ξ\*} = {η, ξ, y, x};**  $(VS_Llist)^* := (V \mapsto V^*) / QVS;$  $(u_{i}^{\dagger})^* := (u^*)_{i}$ ;

**E** operations:

```
ln[\cdot]: E / : E[\omega_1, 0_1, P_1] = E[\omega_2, 0_2, P_2] := CF[\omega_1 = \omega_2] \wedge CF[0_1 = 0_2] \wedge (P_1 = P_2); /: [ω1_, Q1_, P1_] × [ω2_, Q2_, P2_] := [ω1 ω2, Q1 + Q2, P1 + P2];
                \mathbb{E}_{d1\rightarrow r1}\left[\mathcal{E}1s_{--}\right]\equiv\mathbb{E}_{d2\rightarrow r2}\left[\mathcal{E}2s_{--}\right]\ \mathsf{\hat{--1}}\ =\ (d1=d2)\ \wedge\ (r1=r2)\ \wedge\ (\mathbb{E}\left[\mathcal{E}1s\right]\equiv\mathbb{E}\left[\mathcal{E}2s\right])\ ;\mathbb{E}_{d1\rightarrow r1}\text{ [}\mathcal{E}1S_{--}\text{]} \mathbb{E}_{d2\rightarrow r2}\text{ [}\mathcal{E}2S_{--}\text{]} \text{ } \text{ } \text{ } ^{\sim}:=\text{ }\mathbb{E}_{(d1\text{]}d2\text{)}\rightarrow (r1\text{]}r2\text{)} \text{ } ^{\varpi\varphi}\text{ } \text{ } ^{\varphi}\text{ }\text{ } ^{\varphi}\text{ } \text{ } ^{\varphi}\text{ } \text{ } ^{\varphi}\text{ } \text{ } ^{\varphi}\text{ } ^{\varphi}\text{ } ^{\varphi}\text{ } ^{\varphi}\text{ } ^{\varphi}\text{ }\mathbb{E}_{dr} \left[ \mathcal{E}S_{---} \right]_{\mathcal{S}k} := \mathbb{E}_{dr} @@ \mathbb{E} \left[ \mathcal{E}S \right]_{\mathcal{S}k};
In[i] : E_{d1 \to r1} [ \mathcal{E}1s_{--} ] //E_{d2 \to r2} [ \mathcal{E}2s_{--} ] := Module [ \text{is} = r1 \cap d2, 1 \vee s ]lvs = Flatten@Table[{x$@i, y$@i}, {i, is}];
                     E(d1∪Complement[d2,is])→(r2∪Complement[r1,is]) @@ \left( \text{Zip}_{1\vee s\downarrow 1\vee s^*}[1vs*.lvs, Times[
                               \mathbb{E} [\mathcal{E} \mathbf{1} s] /. Table [(v : x | y)_i \rightarrow v_{\text{Set}}, \{\mathbf{i}, \mathbf{i}s\}],
                               \mathbb{E} [\mathcal{E}2s] /. Table[(v : \xi | \eta)_i \rightarrow V_{\xi \circ \xi}, \{i, is\}]]]
                  \mathbf{I}In[ ]:= Zipvs_[ℱ_, ℰ_] := 〈ℱ , ℰ〉 // Zip1vs // Zip2vs // Zip3vs;
                Zipvs_[ℱ_, ℰ_] := 〈ℱ , ℰ〉 // Zip1vs // EZip23vs;
              Getting rid of the quadratic.
             Lemma 1. With convergences left to the reader,
               \left\langle F: \mathcal{E} \oplus \frac{1}{2} \Sigma_{i,j \in B} G_{ij} z_i z_j \right\rangle_{B} = \det(1 - GF)^{-1/2} \left\langle F(1 - GF)^{-1} : \mathcal{E} \right\rangle_{B}In[•] := Zip1\{ \} = Identity;
                Zip1<sub>vs</sub> \mathbb{Q}\langle \mathcal{F}_-, \mathbb{E}[\omega_-, \mathbb{Q}_-, P_-]\rangle := \mathsf{PP}_{\mathsf{Zip1}}\mathbb{Q}\mathsf{Module}[\{I, F, G, u, v\},\ℐ = IdentityMatrix@Length@vs;
                        F = Table[∂u,v ℱ , {u, vs*}, {v, vs*}];
                       G = Table[∂u,v Q, {u, vs}, {v, vs}];
                        CF[vs*.F.Inverse[ℐ - G.F].vs* / 2],
                           \mathbb{E}\left[\mathsf{CF@PowerExp}and@Factor\left[\begin{smallmatrix}\omega&\mathsf{Det}\left[\begin{smallmatrix}I&-&\mathsf{G}\mathsf{.}\mathsf{F}\end{smallmatrix}\right]^{-1/2}\right],\mathsf{CF}\left[\begin{smallmatrix}Q&-&\mathsf{VS}\mathsf{.}\mathsf{G}\mathsf{.}\mathsf{VS}\end{smallmatrix}\begin{smallmatrix}I&0\end{smallmatrix}\right],P\right]\right)\mathsf{I}Getting rid of linear terms.<br>Lemma 2. \langle F: \mathcal{E} \oplus^{\sum_{i \in B} y_i z_i} \rangle_{R} = \oplus^{\frac{1}{2} \sum_{i,j \in B} F_{ij} y_i y_j} \langle F: \mathcal{E} |_{z_B \to z_B + F y_B} \rangle_{R}.
In[•] := Zip2\{ \} = Identity;
                Zip2vs_ @〈ℱ_, [ω_, Q_, P_]〉 := PPZip2@Module[{F, Y, u, v},
                       F = Table[∂u,v ℱ , {u, vs*}, {v, vs*}];
                       Y = Table[\partial_y Q, \{v, vs\}];
```
Dealing with Feynman diagrams.

**]**

 $CF$  / $@$   $(F, \mathbb{E}[\omega, Q - Y \cdot vs + Y \cdot F \cdot Y / 2, P \cdot \mathbb{E}[\omega]$   $vs \rightarrow vs + F \cdot Y]$ 

**Lemma 3.** With an extra variable  $\lambda$ ,  $Z_{\lambda} := \log[\lambda F : e^{P}]_{B}$  satisfies and is determined by the following PDE / IVP:

$$
Z_0 = P \quad \text{and} \quad \partial_{\lambda} Z_{\lambda} = \frac{1}{2} \sum_{i,j \in B} F_{ij} \left( \partial_{z_i} \partial_{z_j} Z_{\lambda} + (\partial_{z_i} Z_{\lambda}) (\partial_{z_j} Z_{\lambda}) \right).
$$

Note that the power m of  $\lambda$  is at most  $k-1+\frac{2k+2}{2}=2$  k. We write  $Z_{\lambda} = \sum Z[m] \lambda^m$ .

```
In[ ]:= Zip3vs_ @〈ℱ_, [ω_, Q_, P_]〉 := PPZip3@Module{Z, u, v, m, j},
               Z[0] = P;
               Form = 0, m < 2 $k, ++m,
                 Z[m+1] = CF\left[\frac{1}{1}\right]2 (m + 1)
                     Sum[\partial_{u^*,v^*} \mathcal{F} (\partial_{u,v} Z[m] + Sum[(\partial_u Z[j]) (\partial_v Z[m-j]), \{j, \theta, m\}]), {u, vs}, {v, vs}]
              ;
              \mathbb{E}[\omega, Q, CF[Sum[Z[m], \{m, 0, 2\frac{4}{3}k\}]/. Table[v \rightarrow 0, \{v, vs\}]]]\overline{1}
```

```
In[<i>i</i>] = EZip23<sub>\{ \}</sub> = Identity;
         EZip23vs_ @〈ℱ_, [ω_, Q_, P_]〉 := PPEZip23@Module
              {nP, nℱ, nQ, j = 0, ps, c, t, rr = {(*release rules*)}},
             nP = TotalCoefficientRules[#, vs] /.
                      (ps \rightarrow c) \Rightarrow (AppendTo[rr, t[++j] \rightarrow c]; t[j] (\text{Times } @e \text{ vs } ^{ps})]
                   & /@ P;
             nQ = TotalCoefficientRules[Q, vs] /.
                   (ps_ \rightarrow c_ \ ) \Rightarrow (AppendTo[rr, t[++j] \rightarrow c]; t[j] (Times Q@vs^{ps}));
             nℱ = TotalCoefficientRules[ℱ , vs*] /. (ps_ → c_) ⧴
                    \left(\text{AppendTo}[\text{rr}, \text{ t[++j]} \rightarrow c]; \text{ t[j]} \left(\text{Times} @ \text{ (vs*)}^{ps}\right)\right];CF[Expand[〈nℱ, [ω, nQ, nP]〉 // Zip2vs // Zip3vs] /. rr]
            1
```
# Profile

```
In[ ]:= BeginProfile[];
    PopupWindow[Button["Show Profile Monitor"],
     Dynamic[PrintProfile[], UpdateInterval → 3, TrackedSymbols → {}]]
```
 $Out[\textdegree] =$  Show Profile Monitor

## $Sk = 1$

```
NewBit[K_] := Module{Alex = Alexander[K][T]},
```

```
T^3 \frac{\text{Alex}^2}{T^3}T - 1
              Z[K]〚3, 2〛 // Factor
```
#### **\$k = 1; NewBit /@ AllKnots[{3, 5}]**

KnotTheory: Loading precomputed data in PD4Knots`.

$$
\text{Out}[\text{m}]=\left\{2-T+T^2,\text{ } (1+T) \text{ } \left(1-3\text{ } T+T^2\right),\text{ } \frac{4-3\text{ } T+5\text{ } T^2-3\text{ } T^3+3\text{ } T^4-T^5+T^6}{T^2},\text{ } 9-11\text{ } T+7\text{ } T^2-T^3\right\}
$$

```
(*Two knots with equal Alexander, new bit does not agree*)
     Alexander[Knot[6, 1]] == Alexander[Knot[9, 46]]
     $k = 1; Timing[NewBit[Knot[6, 1]] ⩵ NewBit[Knot[9, 46]]]
Out[ \circ ] = True
```

$$
\text{Out}[\text{--}]=\left\{26.1563\,,\,\,5-11\,\,T-\,\,T^2+3\,\,T^3\,\,=\,\,7-21\,\,T+9\,\,T^2+\,\,T^3\right\}
$$

```
In[ ]:= PrintProfile[]
```

```
Out[e]= ProfileRoot is root. Profiled time: 49.891
      (24) 0/ 0 above CF
      ( 237) 2.005/ 46.616 above EZip23
      ( 237) 1.454/ 3.275 above Zip1
    Zip3: called 237 times, time in 25.465/26.961
      ( 237) 25.465/ 26.961 under EZip23
      ( 1422) 0.497/ 1.496 above CF
    CCF: called 10873 times, time in 10.283/10.283
      ( 10873) 10.283/ 10.283 under CF
    CF: called 4290 times, time in 9.949/20.232
      ( 948) 7.092/ 12.581 under EZip23
      ( 24) 0/ 0 under ProfileRoot
      ( 711) 0.980/ 1.821 under Zip1
      ( 1185) 1.380/ 4.334 under Zip2
      ( 1422) 0.497/ 1.496 under Zip3
      ( 10873) 10.283/ 10.283 above CCF
    EZip23: called 237 times, time in 2.005/46.616
      ( 237) 2.005/ 46.616 under ProfileRoot
      ( 948) 7.092/ 12.581 above CF
      ( 237) 0.735/ 5.069 above Zip2
      ( 237) 25.465/ 26.961 above Zip3
    Zip1: called 237 times, time in 1.454/3.275
      ( 237) 1.454/ 3.275 under ProfileRoot
      ( 711) 0.980/ 1.821 above CF
    Zip2: called 237 times, time in 0.735/5.069
      ( 237) 0.735/ 5.069 under EZip23
      ( 1185) 1.380/ 4.334 above CF
```
### **\$k = 1; equiv = {Knot[10, 106], Knot[12, NonAlternating, 369]}; Length@Union[Z /@ equiv]**

KnotTheory: Loading precomputed data in KnotTheory/12N.dts.

KnotTheory: The GaussCode to PD conversion was written by Siddarth Sankaran at the University of Toronto in the summer of 2005.

Out[ $\circ$ ]= 1

### **\$k = 1; equiv = {Knot[12, Alternating, 427], Knot[12, Alternating, 435], Knot[12, Alternating, 990]}; Length@Union[Z /@ equiv]**

KnotTheory: Loading precomputed data in KnotTheory/12A.dts.

Out[ $\circ$ ]=  $\mathbf 1$ 

```
In[ ]:= PrintProfile[]
```

```
Outfej= ProfileRoot is root. Profiled time: 255.299
      ( 44) 0.016/ 0.031 above CF
      ( 652) 12.609/ 245.480 above EZip23
      ( 652) 4.003/ 9.789 above Zip1
    CF: called 11780 times, time in 90.399/167.892
      ( 2608) 82.347/ 146.030 under EZip23
          ( 44) 0.016/ 0.031 under ProfileRoot
      ( 1956) 2.880/ 5.786 under Zip1
      ( 3260) 3.651/ 11.608 under Zip2
      ( 3912) 1.505/ 4.439 under Zip3
      ( 32286) 77.493/ 77.493 above CCF
    CCF: called 32286 times, time in 77.493/77.493
      ( 32286) 77.493/ 77.493 under CF
    Zip3: called 652 times, time in 69.076/73.515
      ( 652) 69.076/ 73.515 under EZip23
      ( 3912) 1.505/ 4.439 above CF
    EZip23: called 652 times, time in 12.609/245.479
      ( 652) 12.609/ 245.480 under ProfileRoot
      ( 2608) 82.347/ 146.030 above CF
      ( 652) 1.719/ 13.327 above Zip2
      ( 652) 69.076/ 73.515 above Zip3
    Zip1: called 652 times, time in 4.003/9.789
      ( 652) 4.003/ 9.789 under ProfileRoot
      ( 1956) 2.880/ 5.786 above CF
    Zip2: called 652 times, time in 1.719/13.327
      ( 652) 1.719/ 13.327 under EZip23
       ( 3260) 3.651/ 11.608 above CF
```
## $Sk = 2$

```
$k = 2; equiv = {Knot[10, 106], Knot[12, NonAlternating, 369]};
Length@Union[Z /@ equiv]
```
Out[ $e$ ]= 2

```
In[ ]:= PrintProfile[]
Out[ ]= ProfileRoot is root. Profiled time: 2163.29
      ( 54) 0.062/ 0.141 above CF
      ( 813) 48.156/ 2150.540 above EZip23
      ( 813) 5.085/ 12.608 above Zip1
    CF: called 16459 times, time in 1147.16/1909.66
      ( 3413) 1123.550/ 1787.150 under EZip23
      ( 54) 0.062/ 0.141 under ProfileRoot
      ( 2439) 3.725/ 7.523 under Zip1
      ( 4226) 7.463/ 30.970 under Zip2
      ( 6327) 12.365/ 83.876 under Zip3
      ( 52601) 762.499/ 762.499 above CCF
    CCF: called 52601 times, time in 762.499/762.499
      ( 52601) 762.499/ 762.499 under CF
    Zip3: called 813 times, time in 198.057/281.933
      ( 813) 198.057/ 281.933 under EZip23
      ( 6327) 12.365/ 83.876 above CF
    EZip23: called 813 times, time in 48.156/2150.54
      ( 813) 48.156/ 2150.540 under ProfileRoot
      ( 3413) 1123.550/ 1787.150 above CF
      ( 813) 2.326/ 33.296 above Zip2
      ( 813) 198.057/ 281.933 above Zip3
    Zip1: called 813 times, time in 5.085/12.608
      ( 813) 5.085/ 12.608 under ProfileRoot
      ( 2439) 3.725/ 7.523 above CF
    Zip2: called 813 times, time in 2.326/33.296
      ( 813) 2.326/ 33.296 under EZip23
      ( 4226) 7.463/ 30.970 above CF
    $k = 2; equiv =
     {Knot[12, Alternating, 427], Knot[12, Alternating, 435], Knot[12, Alternating, 990]};
```

```
Length@Union[Z /@ equiv]
```
Out[ $\circ$ ]= 3

```
In[ ]:= PrintProfile[]
Out[ ]= ProfileRoot is root. Profiled time: 6959.65
      ( 69) 0.109/ 0.188 above CF
      ( 1071) 125.209/ 6942.996 above EZip23
      ( 1071) 6.539/ 16.464 above Zip1
    CF: called 23956 times, time in 3897.16/6397.05
      ( 4703) 3844.241/ 6073.636 under EZip23
      ( 69) 0.109/ 0.188 under ProfileRoot
      ( 3213) 4.991/ 9.925 under Zip1
      ( 5774) 13.896/ 67.649 under Zip2
      ( 10197) 33.924/ 245.648 under Zip3
      ( 87339) 2499.885/ 2499.885 above CCF
    CCF: called 87339 times, time in 2499.88/2499.88
      ( 87339) 2499.885/ 2499.885 under CF
    Zip3: called 1071 times, time in 427.823/673.471
      ( 1071) 427.823/ 673.471 under EZip23
      ( 10197) 33.924/ 245.648 above CF
    EZip23: called 1071 times, time in 125.209/6943.
      ( 1071) 125.209/ 6942.996 under ProfileRoot
      ( 4703) 3844.241/ 6073.636 above CF
      ( 1071) 3.031/ 70.680 above Zip2
      ( 1071) 427.823/ 673.471 above Zip3
    Zip1: called 1071 times, time in 6.539/16.464
      ( 1071) 6.539/ 16.464 under ProfileRoot
      ( 3213) 4.991/ 9.925 above CF
    Zip2: called 1071 times, time in 3.031/70.68
      ( 1071) 3.031/ 70.680 under EZip23
      ( 5774) 13.896/ 67.649 above CF
In[ ]:= Date[]
Out[e]= {2020, 12, 24, 9, 53, 32.6680106}
    $k = 2; equiv = {Knot[12, NonAlternating, 60],
      Knot[12, NonAlternating, 61], Knot[12, NonAlternating, 219]};
    Length@Union[Z /@ equiv]
```

```
Outf \circ j = 1
```

```
In[ ]:= PrintProfile[]
Out[ ]= ProfileRoot is root. Profiled time: 9413.82
      ( 84) 0.140/ 0.297 above CF
      ( 1329) 183.497/ 9393.325 above EZip23
      ( 1329) 7.965/ 20.198 above Zip1
    CF: called 31453 times, time in 5125.33/8569.22
      ( 5993) 5045.434/ 8079.680 under EZip23
      ( 84) 0.140/ 0.297 under ProfileRoot
      ( 3987) 6.175/ 12.233 under Zip1
      ( 7322) 20.454/ 101.217 under Zip2
      ( 14067) 53.124/ 375.790 under Zip3
      ( 117202) 3443.890/ 3443.890 above CCF
    CCF: called 117202 times, time in 3443.89/3443.89
      ( 117202) 3443.890/ 3443.890 under CF
    Zip3: called 1329 times, time in 649.344/1025.13
      ( 1329) 649.344/ 1025.134 under EZip23
      ( 14067) 53.124/ 375.790 above CF
    EZip23: called 1329 times, time in 183.497/9393.33
      ( 1329) 183.497/ 9393.325 under ProfileRoot
      ( 5993) 5045.434/ 8079.680 above CF
      ( 1329) 3.797/ 105.014 above Zip2
      ( 1329) 649.344/ 1025.134 above Zip3
    Zip1: called 1329 times, time in 7.965/20.198
      ( 1329) 7.965/ 20.198 under ProfileRoot
      ( 3987) 6.175/ 12.233 above CF
    Zip2: called 1329 times, time in 3.797/105.014
      ( 1329) 3.797/ 105.014 under EZip23
      ( 7322) 20.454/ 101.217 above CF
```
In[ ]:= **Date[]**

Out[ ]= {2020, 12, 24, 10, 37, 59.6086105}